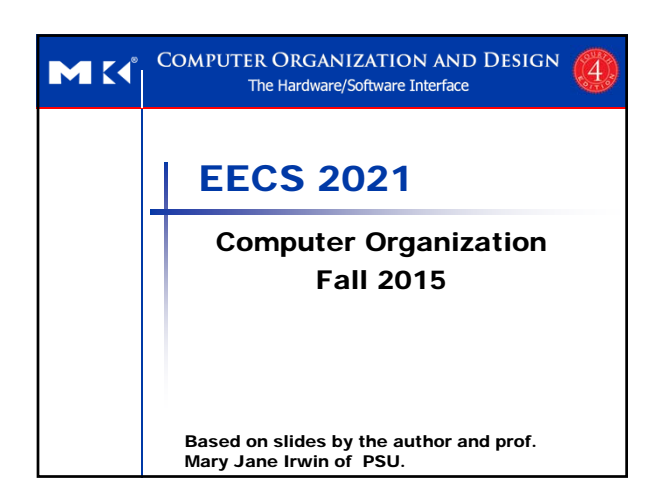

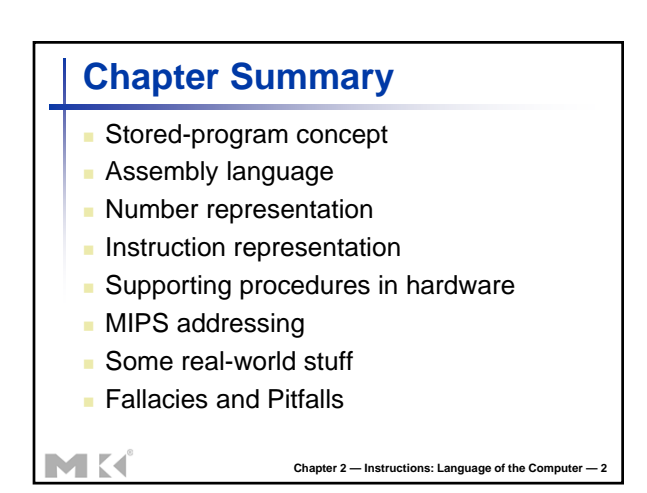

## **Stored-Program Concept**

- Program instructions are stored in the memory.
- **Every cycle, an instruction is read from the** memory (fetched).
- The instruction is examined to decide what to do (decode)

**Chapter 2 — Instructions: Language of the Computer — 5**

- **Then we perform the operation stated in** the instruction (execute)
- Fetch-Decode-Execute cycle.

MK

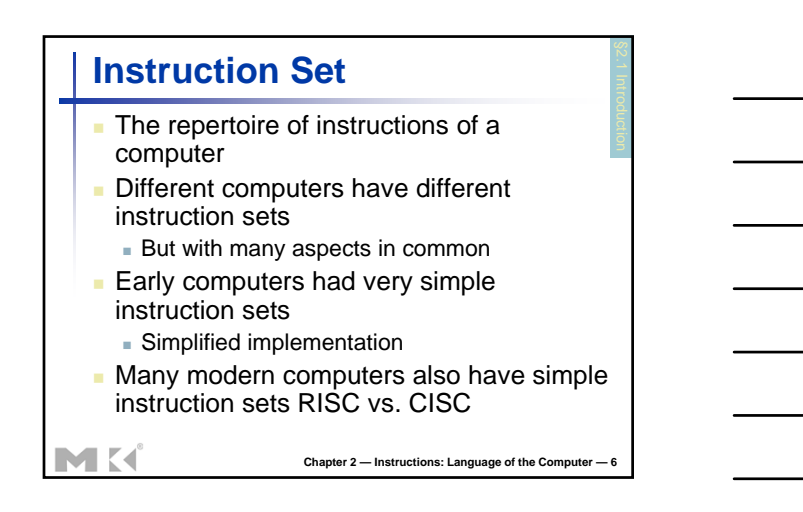

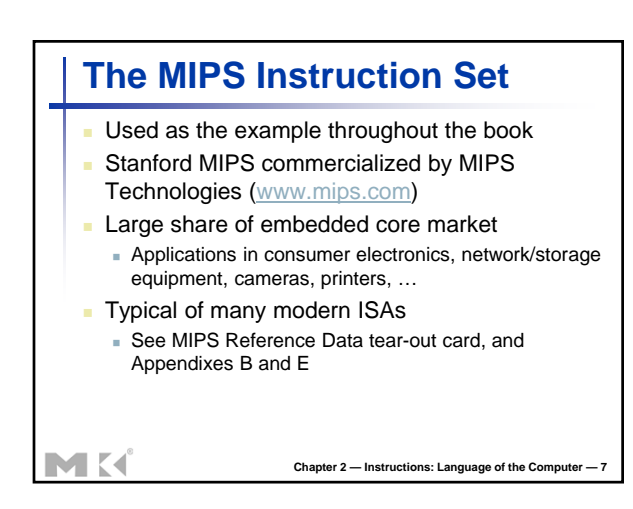

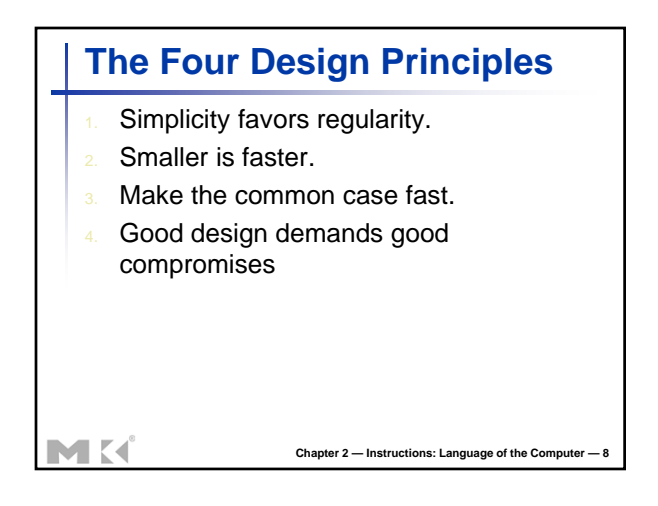

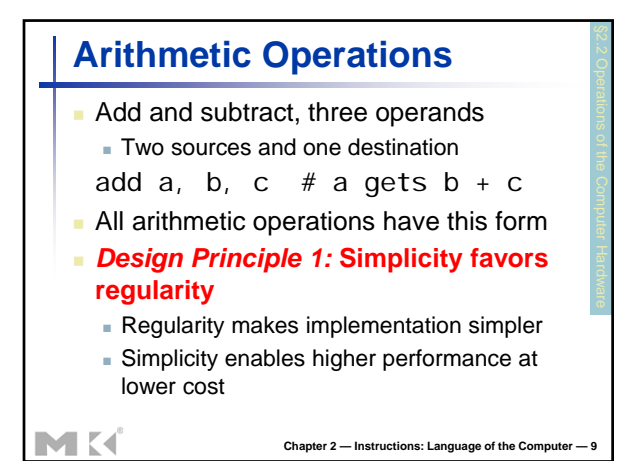

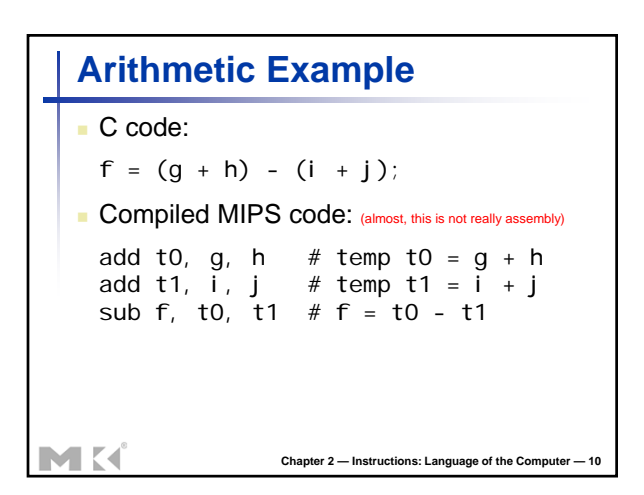

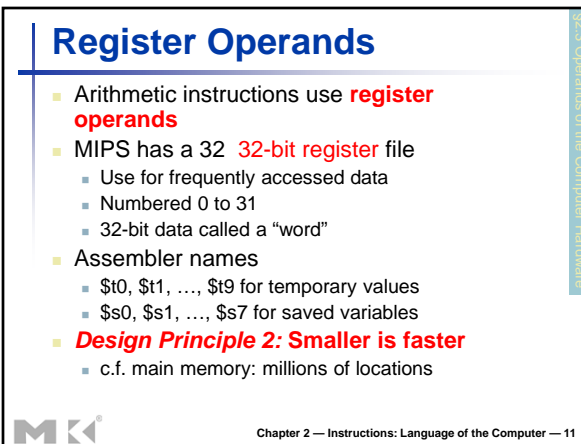

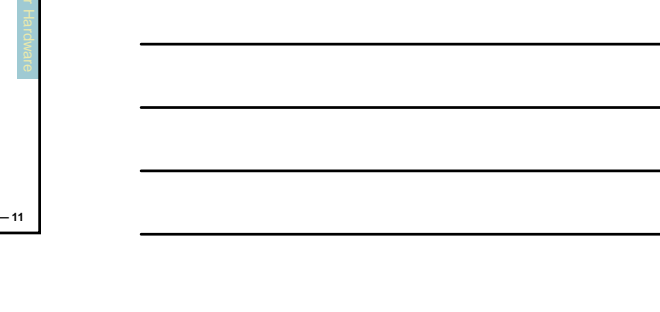

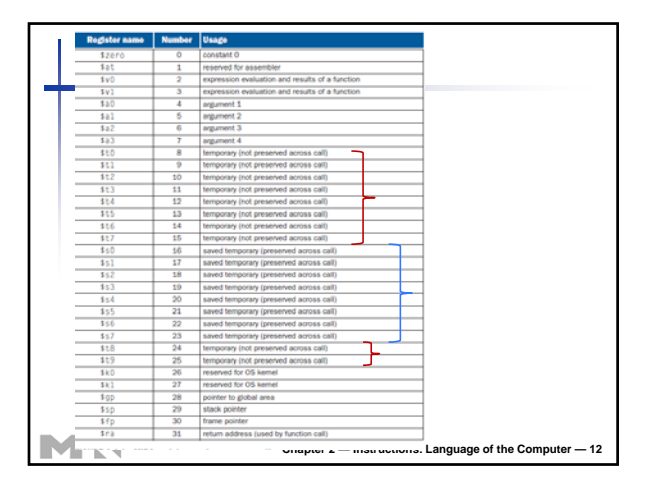

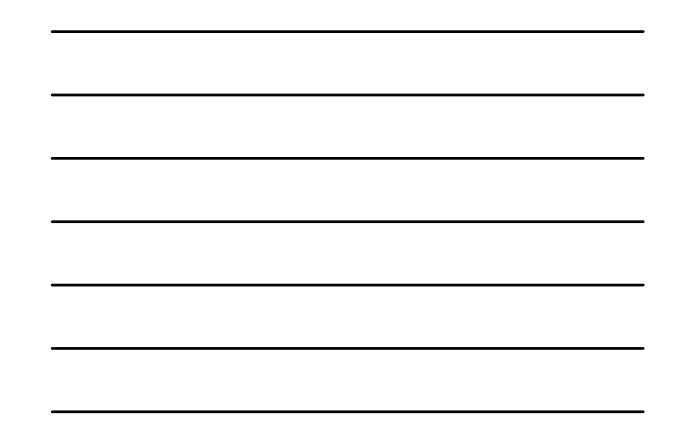

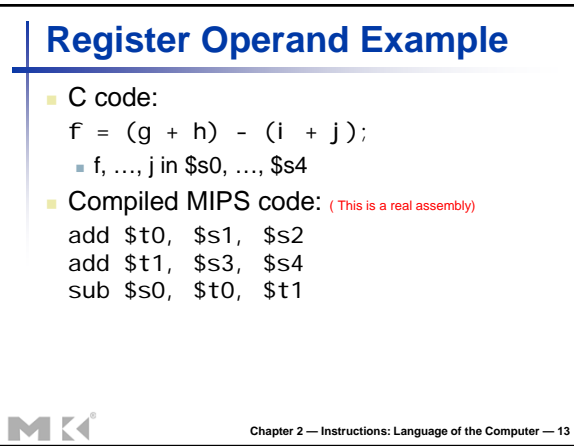

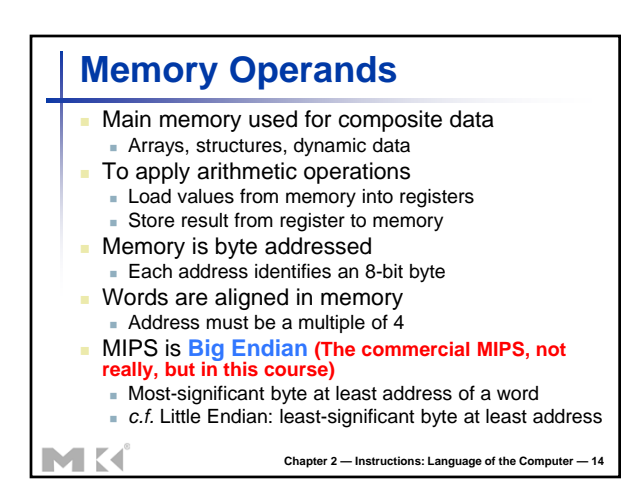

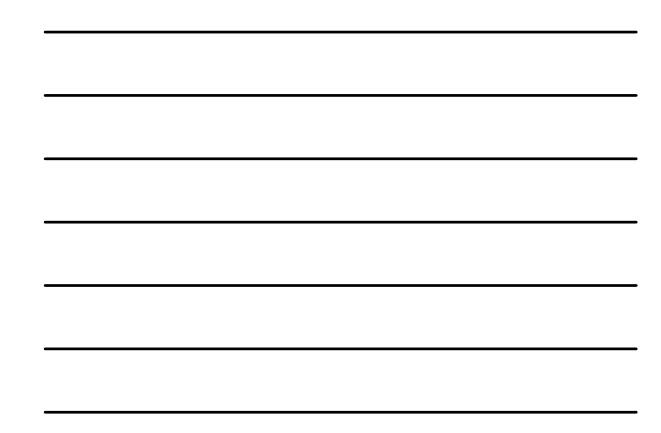

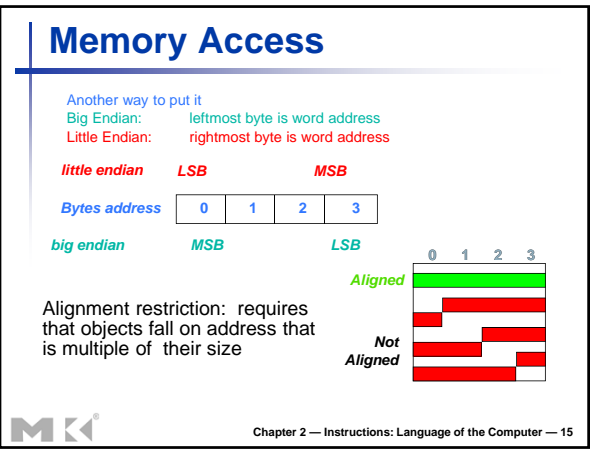

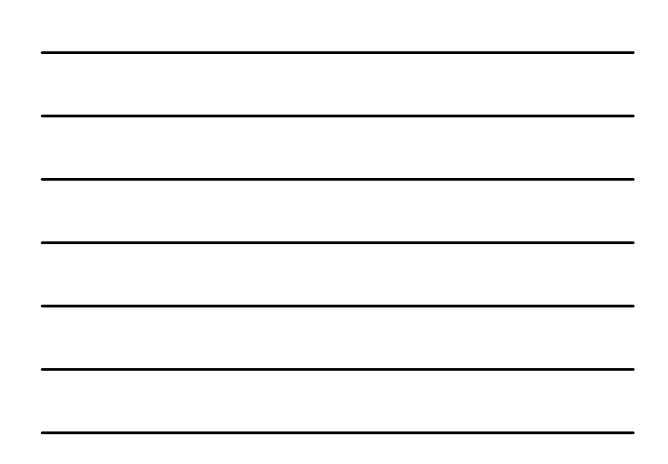

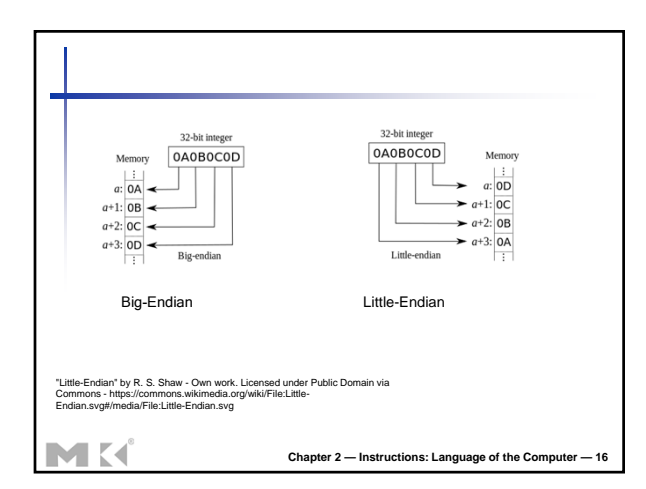

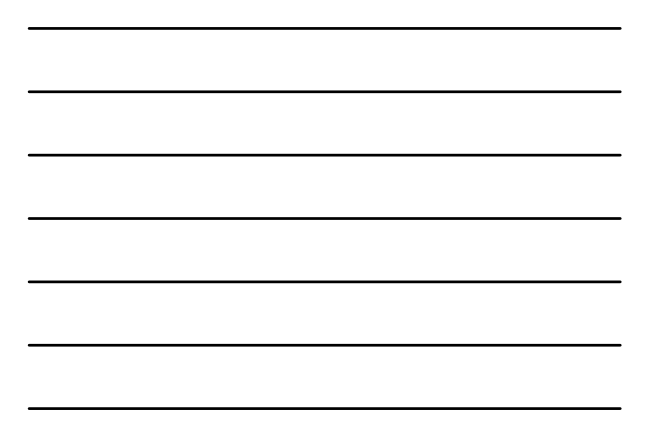

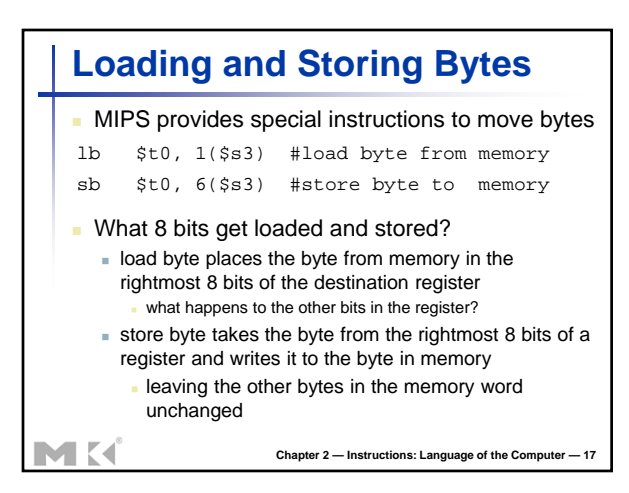

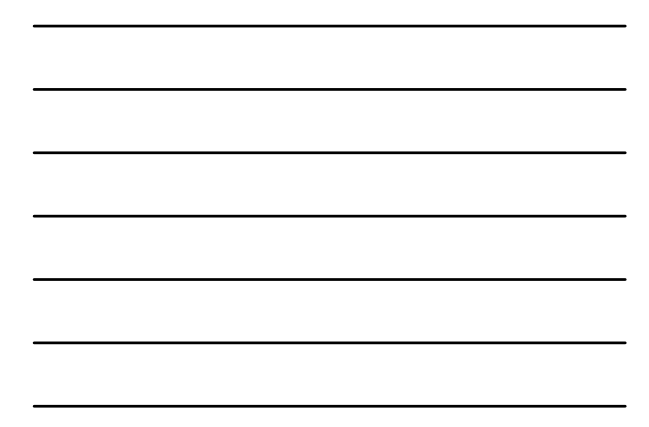

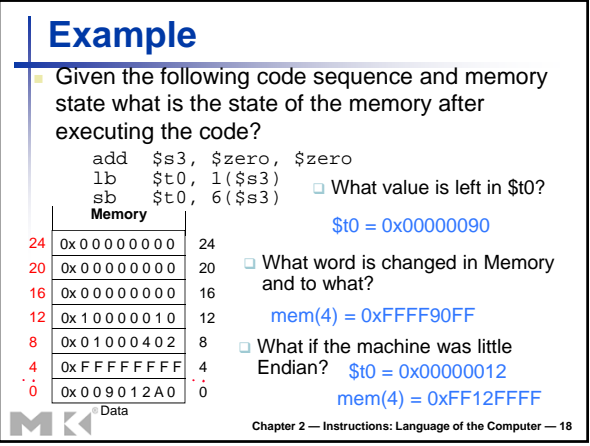

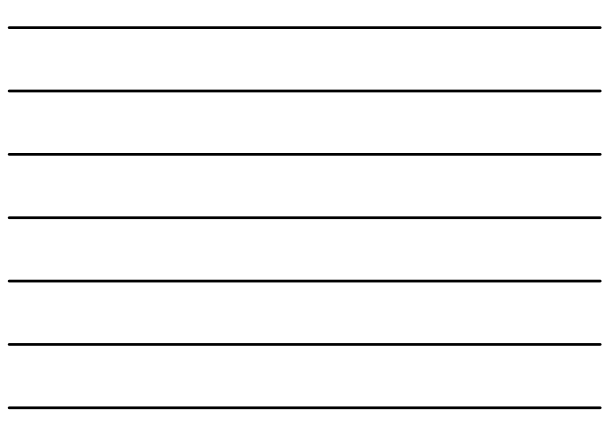

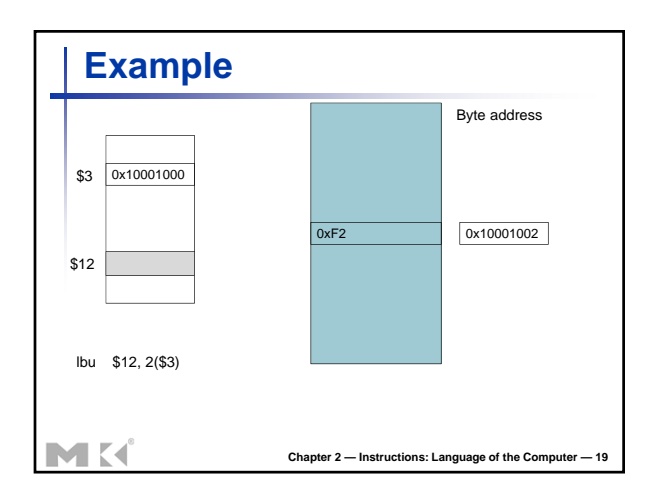

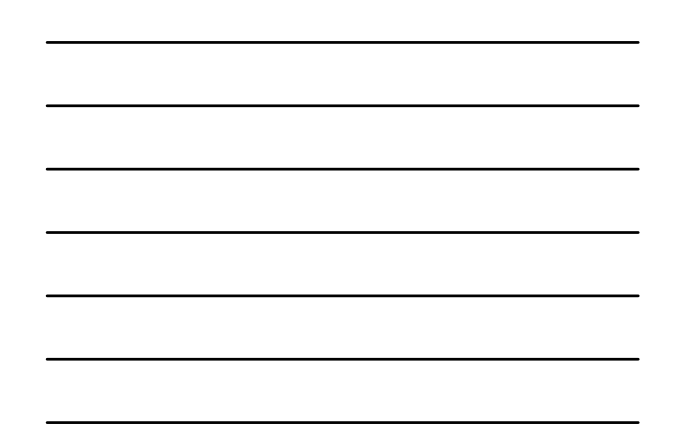

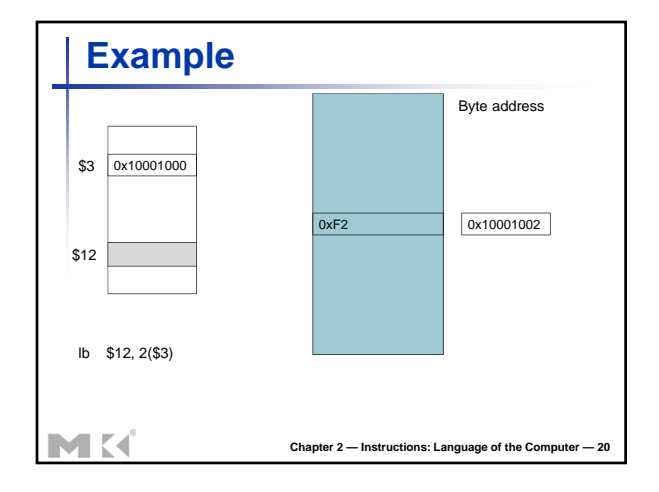

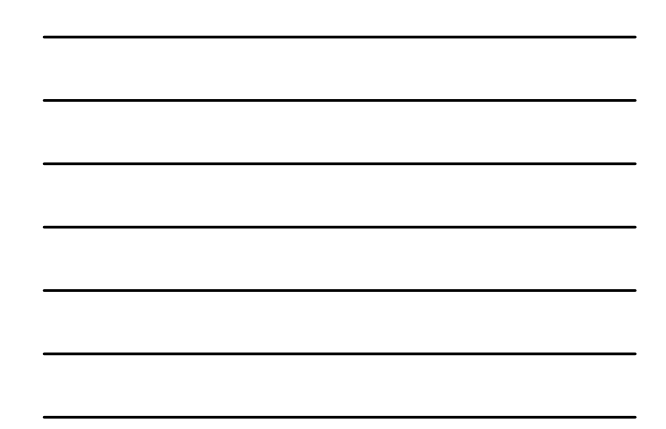

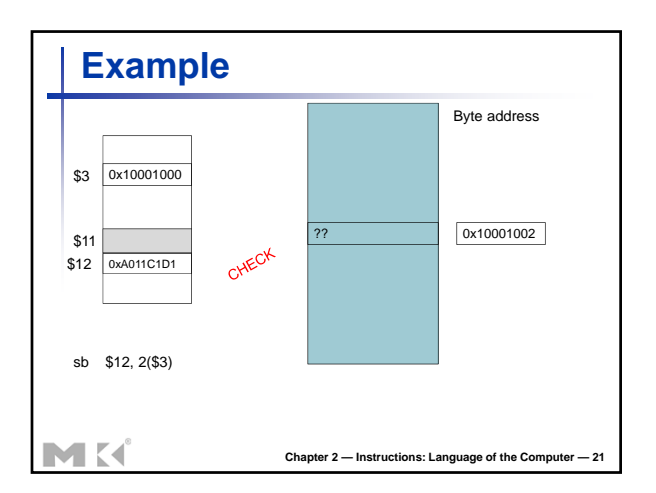

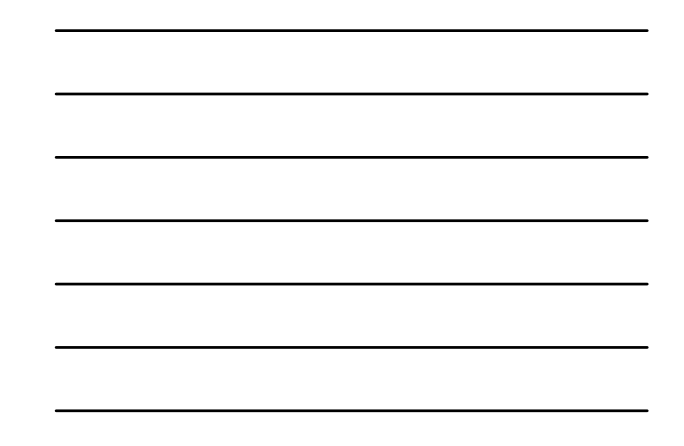

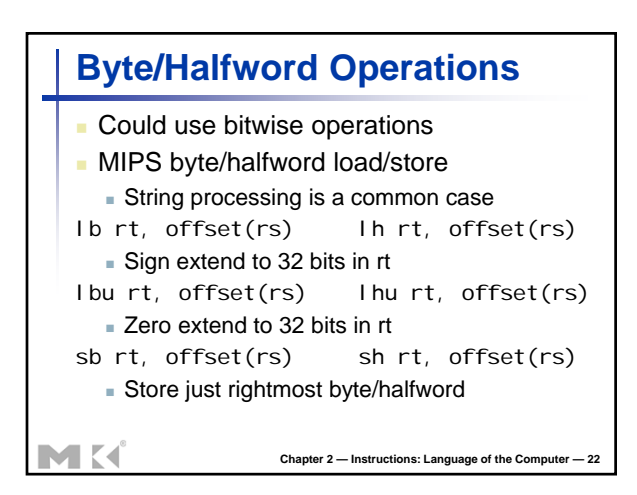

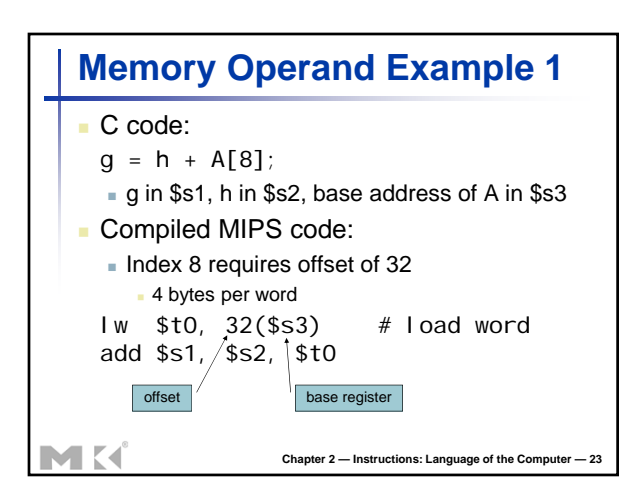

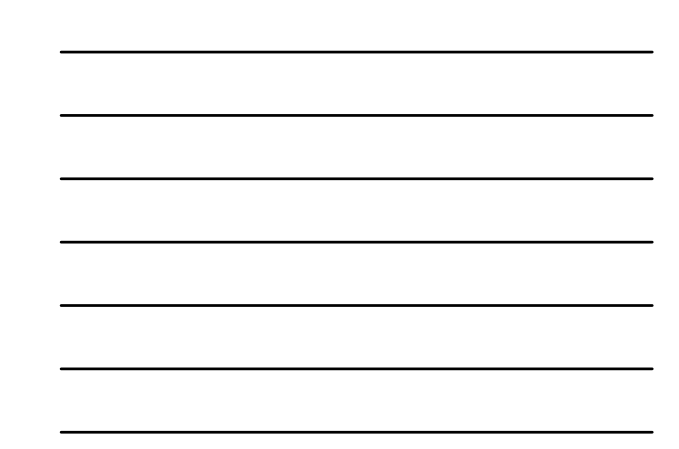

```
Memory Operand Example 2
  C code:
    A[12] = h + A[8]; h in $s2, base address of A in $s3
   Compiled MIPS code:
     Index 8 requires offset of 32
    lw $t0, 32($s3) # load word
    add $t0, $s2, $t0
    sw $t0, 48($s3) # store word
MK
                  Chapter 2 — Instructions: Language of the Computer — 24
```
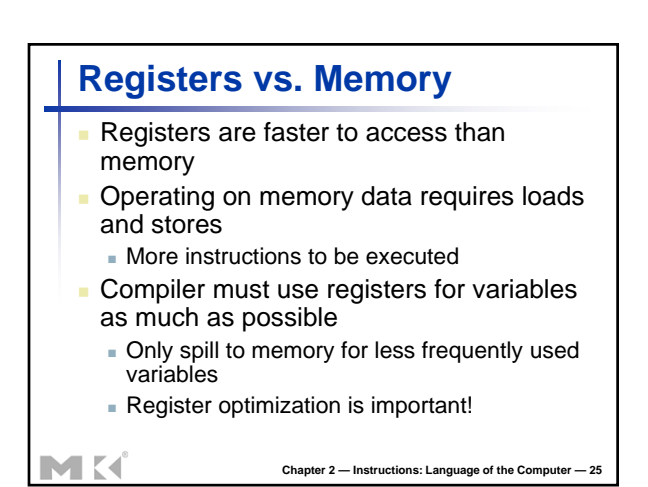

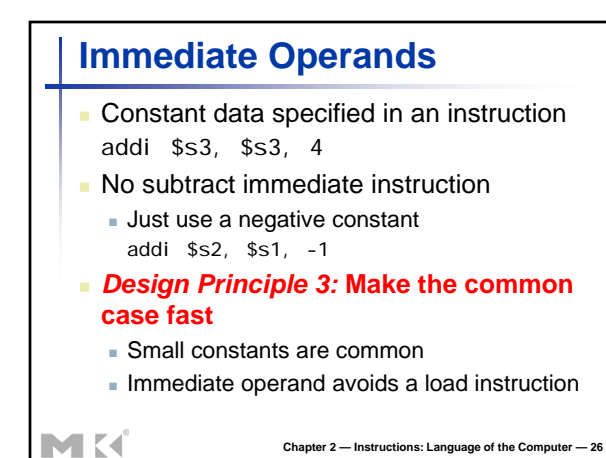

Chapter 2 — Instructions: Language of the Computer 8

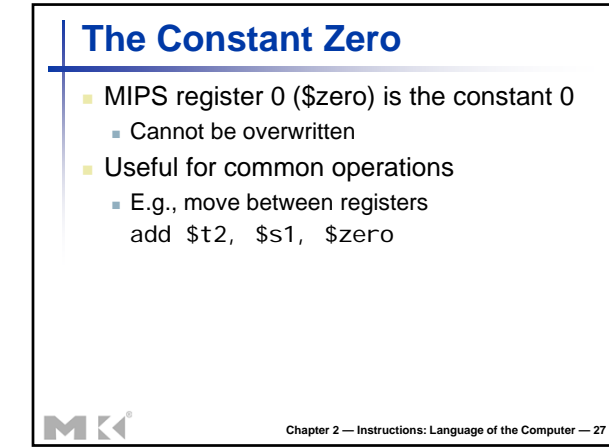